#### 色散性质的理论研究 第五章

当前, 折射率的色散性质普遍用第一性原理光学性质计算[19,23,71-75]的方法来 研究。如下图 5.1 所示, 用此方法得到的 AgGaS<sub>2</sub> 和 ZnGeP<sub>2</sub> 的色散曲线和双折射 率曲线。可以看到, 这种方法能够给出相对可靠的双折射率结果[22,26], 而且在 能带附近计算的色散曲线的趋势也能和实验值较好吻合。但是,到了红外截止边 附近, 计算结果和实验值有较大的差异: 所有的计算曲线几乎变平直, 然而实验 的色散曲线都往下弯曲。

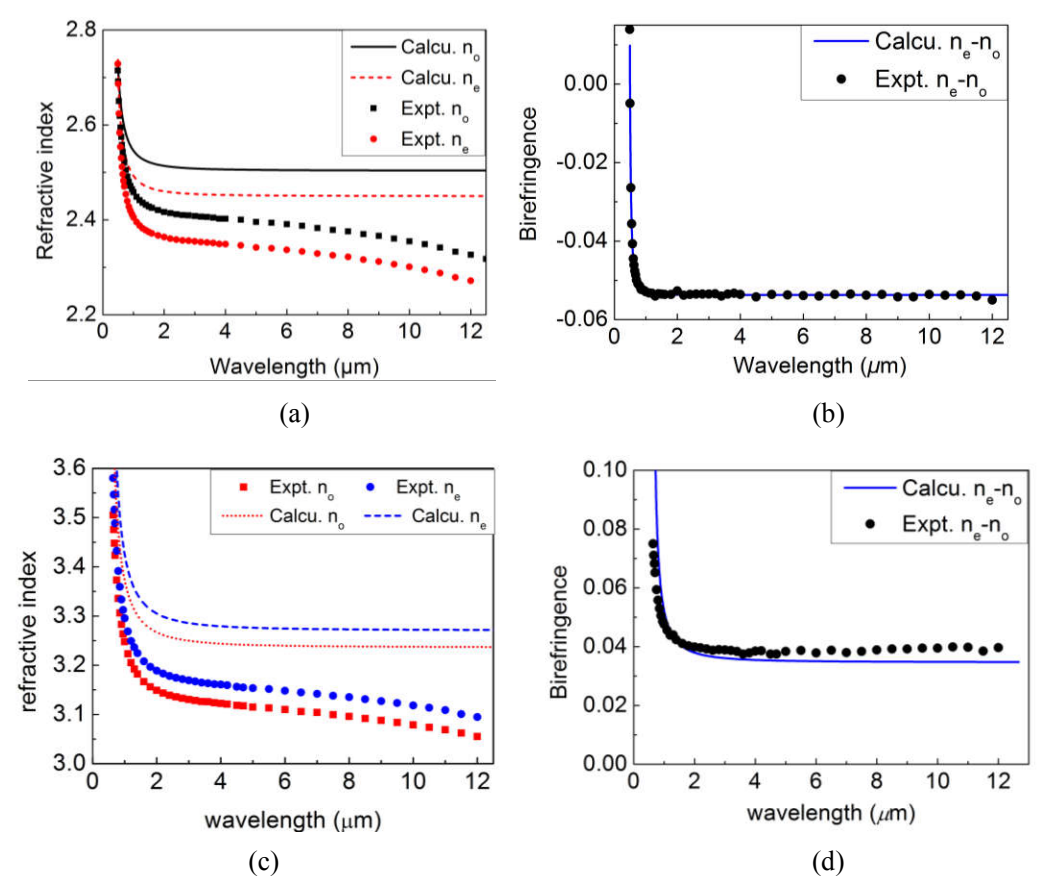

图 5.1 用光学性质计算方法得到的(a)(b)AgGaS<sub>2</sub> 和(c)(d)ZnGeP<sub>2</sub> 的色散曲线和双折射率曲 线, 实验值来自于文献[76]和[7]。

从 2.1 节固体中的光吸收过程, 我们知道在透明范围内, 半导体的光学性质 起源于两个基本的物理过程: 电子跃迁和声子效应(对于理想晶体, 自由载流子 吸收和杂质与缺陷吸收可以忽略)。这些效应可以用振子模型(oscillator model (OM)) 准确地描述[41]。振子模型是属于经典力学和电磁学的范畴的简单模型, 描 述折射率色散特性广泛使用的 Sellmeier 方程<sup>[77]</sup>就可以用这种模型描述。根据这

种模型, 是声子效应使色散曲线在靠近红外截止边附近往下弯曲<sup>[78-80]</sup>。但是, 光 学性质计算只把电子跃迁因素考虑进去,而忽略了声子效应的影响,这导致了以 上和实验不符的计算结果。

振子模型不仅能给出计算结果和实验不符的原因,同时也提供了如何改进的 方法。有非耦合振子公式(2-13)可以看出,每一种效应在介电函数表达式中为一 个振子项。因此只要在计算的色散方程中加入一个声子振子项, 就可以弥补计算 W. R. Lambrecht  $\bar{\mathcal{F}}$ l Jiang X.S.<sup>[22]</sup> 在 CdSiP<sub>2</sub> 和 CdSiAs<sub>2</sub> 中, 应用了以上的方法, 其中他们声子项的系数使用的是实验值和经验值, 得到 了和实验吻合很好的 CdSiP, 色散曲线<sup>[5]</sup>。图 5.2 为本工作使用他们的方法和提供 的参数模拟的 AgGaS<sub>2</sub> 和 ZnGeP<sub>2</sub> 的色散曲线。

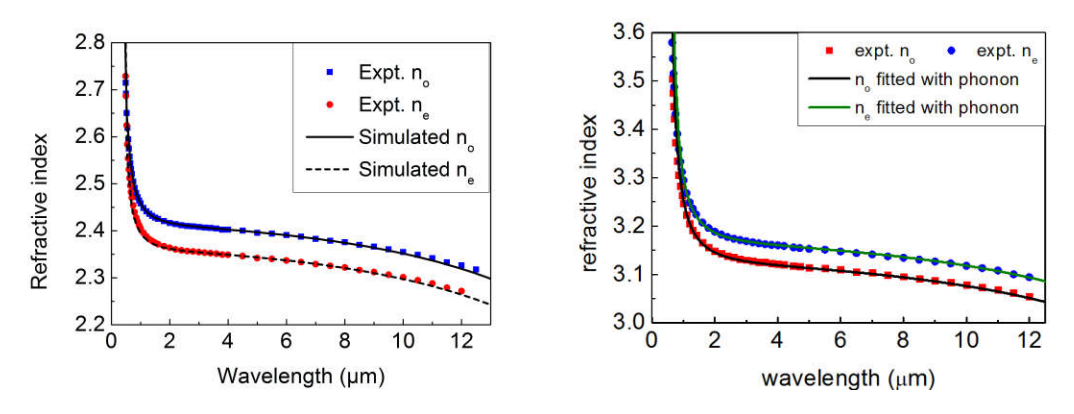

图 5.2 用 Lambrecht 等人的方法改进 AgGaS<sub>2</sub> 和 ZnGeP<sub>2</sub> 的计算的色散曲线

可以看到模拟的结果和实验吻合较好。但是, 他们的**声子项的系数来源于实** 验值和经验值,这给理论研究色散性质带来极大不便。为了方便地研究色散性质, 声子振子项最好也能从第一性原理计算中得到。基于以上原因,我们提出了一种 第一性原理计算和振子模型相结合模拟色散曲线的方法,用这种改进的方法解决 了以上问题。下面就这种方法的原理和过程进行介绍。

#### **5.1** 模型与方法

晶体的光学性质由电磁场中各种类型的振子共同作用决定(2.2 节), 介电函 数可以表达为各种振子之和(公式(2-13))的形式:

$$
\varepsilon(\omega) = 1 + \sum_{j} \frac{f_j}{\left(\omega_j^2 - \omega^2 - i\omega\gamma_j\right)},\tag{2-13}
$$

在晶体的透明范围内, 电磁场的频率 @ 远离振子的本征频率 @ 时, 阻尼项对 介电函数的影响可以忽略(这里与4.3节需要考虑阻尼不同),因此介电函数的 虚部近似为0。由折射率公式(2-28), 可以知道

$$
n \approx \sqrt{\varepsilon} \tag{5-1}
$$

在透明范围内是一个很好的近似,因此

$$
n^{2}(\omega) = \varepsilon(\omega) = 1 + \sum_{j} \frac{f_{j}}{(\omega_{j}^{2} - \omega^{2})}.
$$
 (5-2)

这就是广泛使用的 Sellmeier 方程。把折射率换成波长  $\lambda$  的函数( $\lambda = 2\pi c/\omega$ ), Sellmeier 方程的表达式为

$$
n^{2}(\lambda) = \varepsilon(\lambda) = 1 + \sum_{i} \frac{B_{i}}{1 - C_{i}/\lambda^{2}},
$$
\n(5-3)

这里

$$
\begin{cases}\nB_i = f_i / \omega_i^2, \\
C_i = (2\pi c / \omega_i)^2,\n\end{cases}
$$
\n(5-4)

基于振子模型, Sellmeier 方程能够很好的描述色散性质, 其他的色散方程可 以由它推导和简化<sup>[41]</sup> (Sellmeier 方程一般形式与其它色散方程的关系见 5.5 节讨 论)。我们知道, 红外非线性晶体的透明波段由能隙和双声子吸收决定, 一般情 况下,包含两项振子的 Sellmeier 方程[78,81]

$$
n^{2} = A + \frac{B_{1}}{1 - C_{1} / \lambda^{2}} + \frac{B_{2}}{1 - C_{2} / \lambda^{2}}
$$
(5-5)

就足以描述大部分红外非线性晶体的色散性质<sup>[7,80]</sup>。其中,第一项A表示高于电 子能隙的电子跃迁对折射率的贡献,第二、三项对分别表示能带附近的电子跃迁 和声子效应对色散性质的贡献<sup>[78-80]</sup>。由振子模型的可以知道:

- 1. 由于在透光范围内 2< JC,, 因此声子效应使折射率减小, 而且随着波长的增 加, 声子的影响越来越明显。
- 2. 如果上述表达式中只有电子跃迁项没有声子项,在远离电子跃迁的本征频率 时, 介电函数几乎变成了一个常数。因此光学性质计算由于没有考虑到声子 的影响。计算的色散曲线在长波波段平的。
- 3. 一般情况下声子的本征频率远远小于电子跃迁的本征频率, 因此在能带附 近,声子对折射率的影响非常小。因此在没有考虑声子影响的情况下,计算 的近红外波段的色散曲线依然能和实验较好吻合。

光学性质计算的介电函数的虚部通常由随机相位近似下(random phase approximation (RPA))没有考虑局域场(local field effects)下的能带间的跃迁得到, 而介电函数的实部由虚部通过 Kramers-Kronig 关系转换而来。由于只考虑了电 子跃迁的影响,因此在透明波段内,计算的介电函数方程可以用单振子来描述[19,  $^{22}$ ],  $\Box$ 

$$
\varepsilon(\lambda) = A + \frac{B_1}{1 - C_1/\lambda^2} \tag{5-6}
$$

根据振子模型,只要在计算的介电函数公式(5-6)后加入声子振子项就可以弥 补光学性质计算的不足。巧合的是, 红外介电计算<sup>[62]</sup>研究的是声子对介电函数 的影响,然而电子跃迁的因素没有考虑进去。类似也可以用一个单声子振子来描 述

$$
\varepsilon(\lambda) = A' + \frac{B_2}{1 - C_2/\lambda^2} \tag{5-7}
$$

因此声子振子的系数可以由红外介电计算得到。

把公式(5-7)中的声子振子项加入到上式(5-6)中, 就可以得到比较符合实际情 况的色散性质。本方法的设计思路和计算模拟过程如图 5.3 所示。

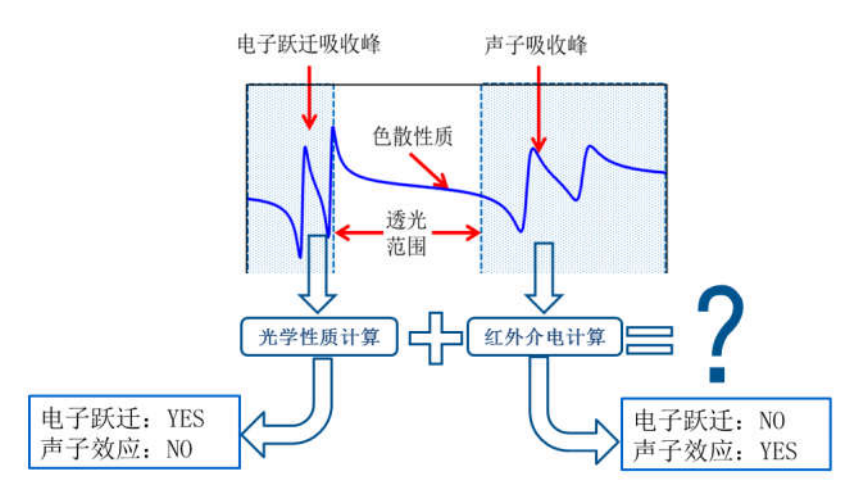

猜想: 声子项的系数是不是可以通过红外介电计算得到呢?

图 5.3 设计思路和计算模拟过程

高频介电常数(ion-clamped)  $\varepsilon_{\infty}$ , 分别对应光学性质计算公式(5-6)中的 A+B<sub>1</sub> 和红外介电计算公式(5-7)中的系数 A', 在计算中经常被高估。而且两种计算的 介电函数也都系统地高于实验的介电函数。对于光学性质计算,可能是因为计算 中缺少局域场效应<sup>[82]</sup>造成的: 对于红外介电计算, 可能是因为在交换关联能中 缺少极化依赖关系<sup>[64]</sup>造成的。据我们目前最大努力所知,高估的问题并不容易 在密度泛函理论框架下解决[64,82,83]。但是从晶格振动的红外光谱和光学性质计 算的结果来看,两种计算的介电函数有实验上的趋势。因此我们假设,计算只高 估系数 A 和 A', 但振子的系数是合理的正确的。与用剪刀修正(scissor correction) LDA、GGA 低估带隙问题的方法类似, 我们可以调整 A 和 A' 来解决高估问题。 当声子振子的系数加入到公式(5-6)后,系数 A 调整到和实验的色散曲线能够吻 合。最后, 调整的系数 A 应该满足以下关系:

$$
A\big(adjusted\big) + B_1 = \varepsilon_{\infty}\big(experimental\big).
$$
 (5-8)

# **5.2**

## **(1)**

光学性质计算过程分为六步。第一步进行自洽的基态计算;第二步利用前一 步产生的波函数和态密度文件进行非自洽的计算,第三步和第二步类似,但 kptopt3 =3。第4~6 步分别沿着轴 1、2、3 方向进行 ddk 微扰的计算。例如 ZnGeP<sub>2</sub> 的输入文件为:

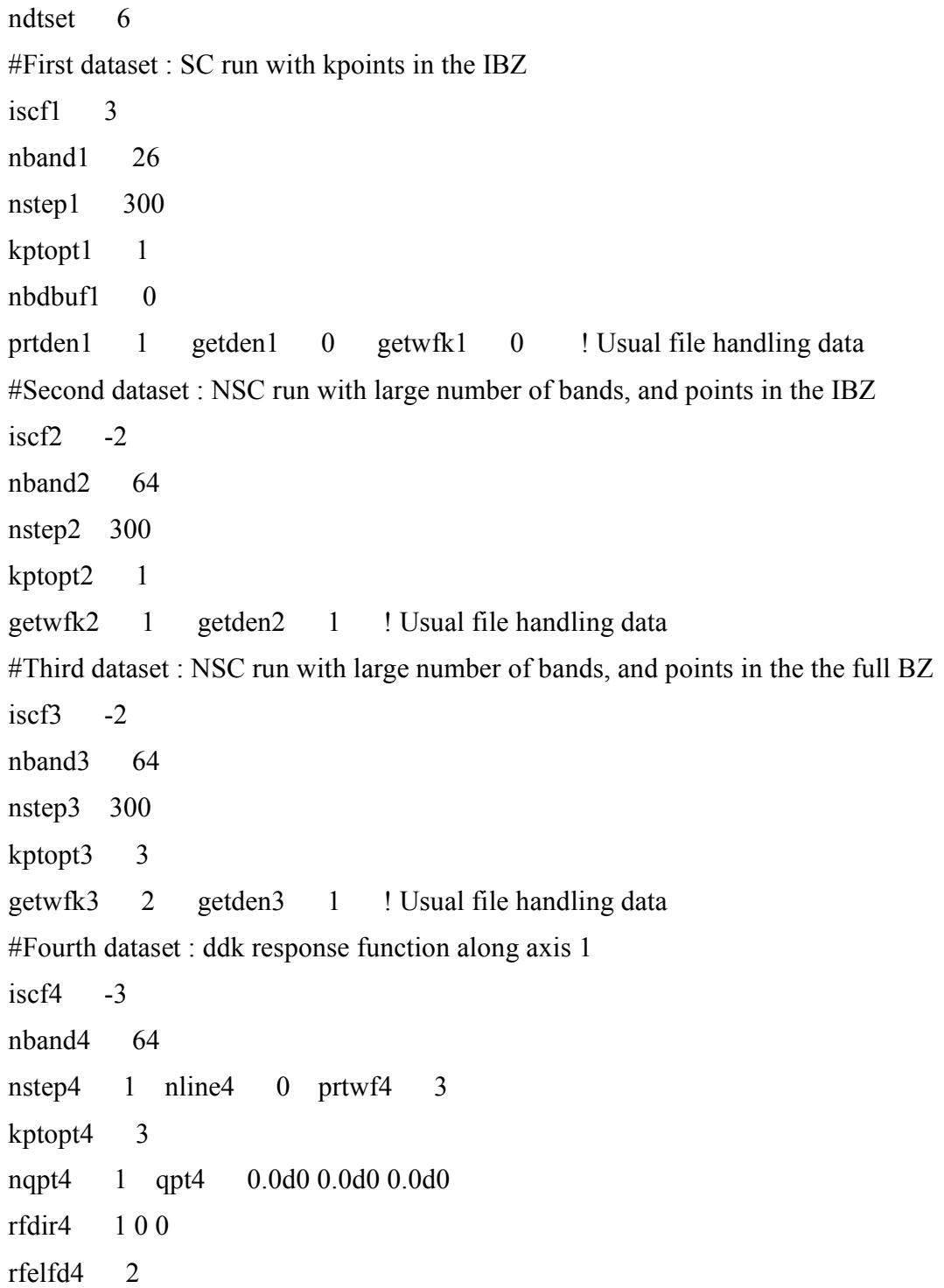

getwfk4 3 #Fifth dataset : ddk response function along axis 2  $i$ scf5  $-3$ nband5 64 nstep5 1 nline5 0 prtwf5 3 kptopt5 3 nqpt5 1 qpt5 0.0d0 0.0d0 0.0d0 rfdir5 0 1 0 rfelfd5 2 getwfk5 3 #Sixth dataset : ddk response function along axis 3  $i$ scf6  $-3$ nband6 64 nstep6 1 nline6 0 prtwf6 3 kptopt6 3 nqpt6 1 qpt6 0.0d0 0.0d0 0.0d0 rfdir6 0 0 1 rfelfd6 2 getwfk6 3 #Data common to all datasets nshiftk 1 shiftk 0 0 0 ngkpt 8 8 8 nbdbuf 2 optforces 1 ecut 50 ixc 7 tolwfr 1.e-20 #define the paralel computing paral\_kgb 0 #define the crystal ......

计算结束后要利用 optic 后处理软件对第3~6步得到的波函数文件进行计算 才能得到介电函数。由于 LDA 低估了带隙, 所以在光学性质计算中经常使用剪

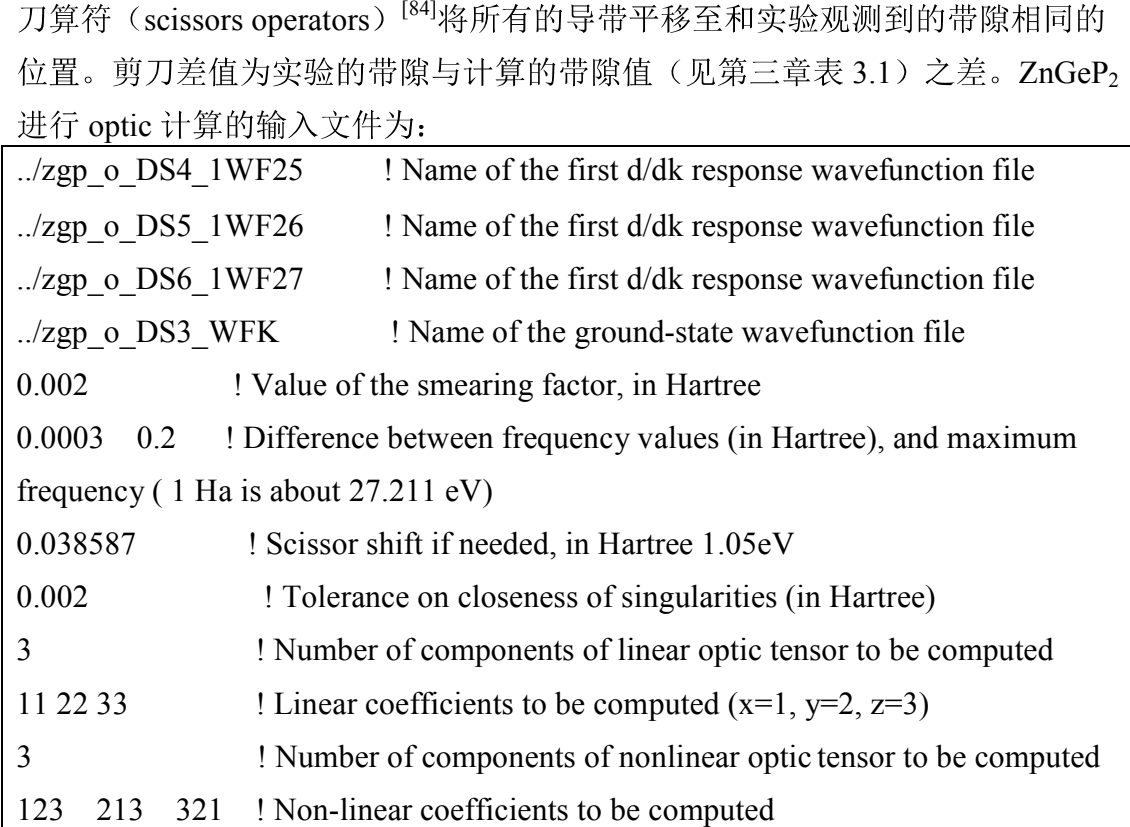

其中前四行用来引导 optic 计算寻找 ddk 微扰波函数文件和基态波函数文件, 第七行设定剪刀算符的差值,后面两行为计算非线性系数的参数,用于第七章的 二阶非线系数计算。

### **(2)**

红外介电计算在第四章已经计算过,参数输入文件见 4.1 节。

## **5.3**

由于计算的介电函数为分立的数值,需要通过数学拟合的方法才能得到方程 (5-6) 和方程(5-7) 的形式。本文使用 Origin 软件进行拟合, 拟合方法和过程可以 参考相关 Orign 书籍。由于公式(5-6)和(5-7)的形式是一样的, 因此可以使用同一 种函数进行拟合。首先自定义一个非线性拟合公式:

$$
y=A+\frac{B}{I-C/x^2} \tag{5-9}
$$

并将自定义的函数进行编译(Compile)验证。然后将需要拟合的数据绘图, 并 设定自定义的参数  $A$ 、 $B$ 、 $C$  的初始值, 设定的依据为:  $A+B_1$ 和  $A'$  对应高频介电 常数 $\varepsilon_{\infty}$ ;  $B_1$  和 $B_2$ 代表振子强度值, 两个值的大概范围是为 $1$ ~10;  $C_1$  和 $C_2$  对应 振子共振波长的平方。设定完初始值后点击拟合按钮就可以得到拟合参数。图 5.4 展示了 ZnGeP<sub>2</sub> 的数值拟合结果。

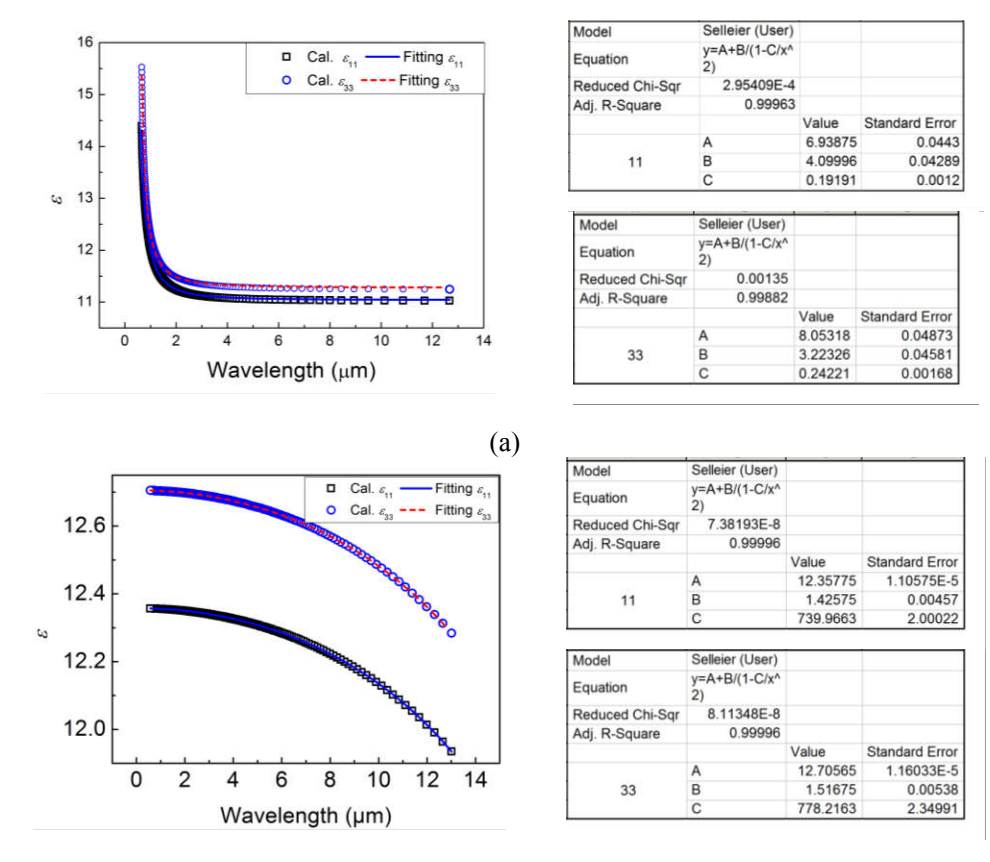

 $(b)$ 

图 5.4 ZnGeP, 的光学性质(a)和红外介电(b)计算的介电张量在透光范围内的拟合

#### 计算模拟结果  $5.4$

黄铜矿结构晶体属于42m点群, 根据 2.4 节的表 2.1 可知, 介电函数张量为

$$
\begin{bmatrix} \varepsilon_{ij} \end{bmatrix} = \begin{bmatrix} \varepsilon_{11} & 0 & 0 \\ 0 & \varepsilon_{11} & 0 \\ 0 & 0 & \varepsilon_{33} \end{bmatrix},
$$
 (5-10)

即有两个独立的张量元 ε11 和 ε33, 为单光轴晶体。介电张量的分量和折射率有以 下对应关系:

$$
\varepsilon_{11} = n_o^2, \, \varepsilon_{33} = n_e^2 \tag{5-11}
$$

最终模拟的 AgGaS<sub>2</sub>、ZnGeP<sub>2</sub>和 CdSiP<sub>2</sub>的 Sellmeier 系数 (即A、B1、C1、  $B_2$ 和 $C_2$ ) 列于表 5.1 中, 图 5.5 为对应的模拟色散曲线。同时, 我们对拟合的曲 线和实验的相对误差也经行分析,利用相对误差公式:

$$
E_R = \frac{n_{Simu} - n_{Expt.}}{n_{Expt.}} \times 100\%
$$
 (5-12)

模拟色散曲线和实验之间的相对误差列于图 5.6 中。可以看到模拟的色散曲线和 实验曲线吻合较好, 尤其是在 2 μm 以后, 模拟和实验的偏差小于 0.5%。这说明 了我们以上的假设是合理的。

加入声子效应后模拟的色散曲线往下弯曲,而且和实验的色散曲线有相同的 弯曲程度。但在能带吸收边附近,色散曲线的变化非常小,这是因为在能带吸收 边附近, 电子跃迁对折射率的影响占主导作用, 声子对折射率的影响很小。另外 色散曲线在能带吸收边附近急剧下降,根据振子模型公式(5-5)可知,能带吸收边 附近色散的急剧下降是光频靠近电子的共振频率导致的,而电子的共振频率对应 能带带隙, 因此这是带隙附近的电子跃迁导致的。

|                    | Polarization | $\boldsymbol{A}$<br>(simulated) | $\boldsymbol{A}$<br>(adjusted) | $B_I$ | $C_l$ ( $\mu$ m <sup>2</sup> ) | B <sub>2</sub> | $C_2(\mu m^2)$ |
|--------------------|--------------|---------------------------------|--------------------------------|-------|--------------------------------|----------------|----------------|
| AgGaS <sub>2</sub> | $n_{\rm o}$  | 3.774                           | 3.304                          | 2.498 | 0.0765                         | 2.061          | 902.6          |
|                    | $n_{\rm e}$  | 4.659                           | 4.189                          | 1.355 | 0.1230                         | 2.026          | 882.8          |
| ZnGeP <sub>2</sub> | $n_{\rm o}$  | 6.939                           | 5.609                          | 4.100 | 0.1919                         | 1.426          | 734.0          |
|                    | $n_{\rm e}$  | 8.053                           | 6.723                          | 3.223 | 0.2422                         | 1.517          | 778.2          |
| CdSiP <sub>2</sub> | $n_{\rm o}$  | 3.000                           | 2.940                          | 6.444 | 0.0771                         | 1.497          | 495.5          |
|                    | $n_{\rm e}$  | 3.255                           | 3.105                          | 5.981 | 0.0835                         | 1.556          | 511.6          |
| GaAs               |              | 10.017                          | 8.587                          | 2.277 | 0.639                          | 1.805          | 1322           |

表 5.1 AgGaS<sub>2</sub>, ZnGeP<sub>2</sub>, CdSiP<sub>2</sub>和 GaAs 模拟 Sellmeir 方程系数, 波长以 μm 为单位

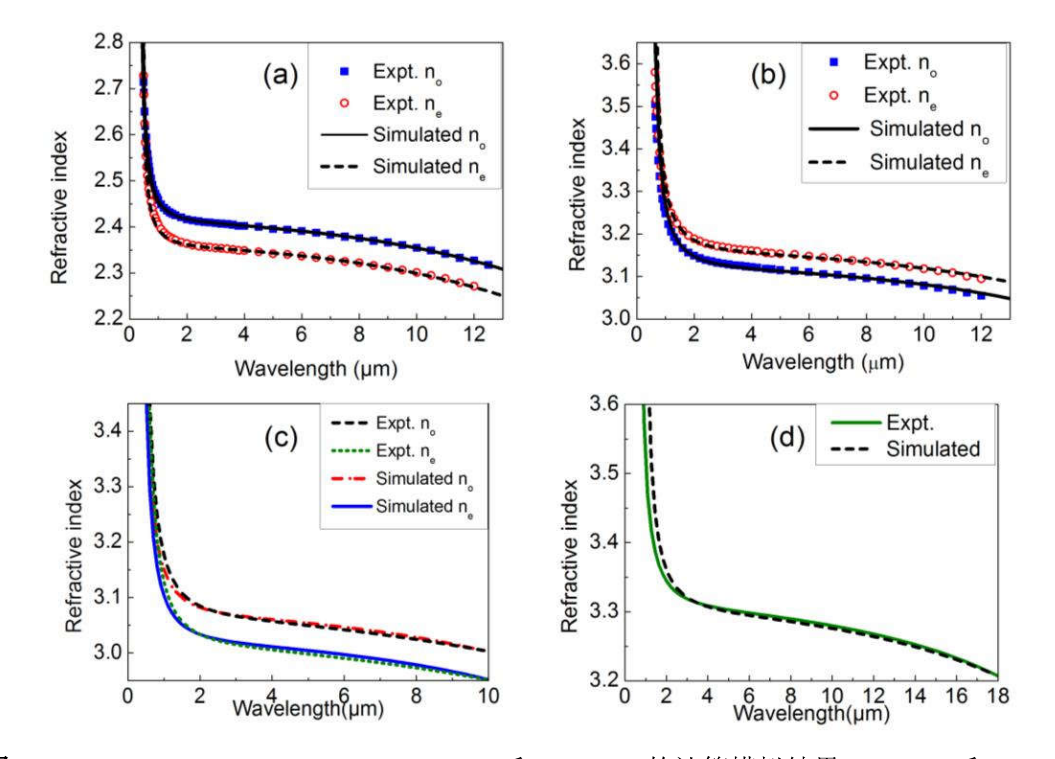

图 5.5 (a) AgGaS<sub>2</sub>, (b) ZnGeP<sub>2</sub>, (c) CdSiP<sub>2</sub> 和(d) GaAs 的计算模拟结果, AgGaS<sub>2</sub> 和 ZnGeP<sub>2</sub> 的实验折射率来自于文献[76]和[7], CdSiP<sub>2</sub>和 GaAs 的实验色散方程来自于文献[9]和[85]。

用这种方法模拟常见的半导体 GaAs 也得到了和实验较吻合的色散曲线, 见 表 5.1、图 5.5 和图 5.6, 因此这种方法具有普适性。据此, 本工作总结出了一种 改进模拟红外非线性晶体色散曲线的方法(请参见附录)。

AgGaS<sub>2</sub>、ZnGeP<sub>2</sub>、CdSiP<sub>2</sub>和 GaAs 的  $A$ (adjusted) +  $B_1$  和  $\varepsilon_{\infty}$ 的实验值列于表 5.2 中。我们发现, A(adjusted)和  $\varepsilon_{\infty}$ 较好地满足公式(5-8)。因此, 关系式(5-8)也 提供了一个调整系数 A 的标准, 这使我们的方法更加有利于预测色散性质。

|                    | Polarization | $A$ (adjusted) + $B_1$ | $\varepsilon_{\infty}$ (Expt.)                              |
|--------------------|--------------|------------------------|-------------------------------------------------------------|
|                    | $n_{\rm o}$  | 5.802                  | $5.798^a$ , $5.9^d$ , $5.832^b$                             |
| AgGaS <sub>2</sub> | $n_{\rm e}$  | 5.544                  | $5.546^a$ , $5.7^d$ , $5.593^b$                             |
|                    | $n_{\rm o}$  | 9.709                  | $9.741^a$ , $9.73^b$ , $10.02^e$                            |
| ZnGeP <sub>2</sub> | $n_{\rm e}$  | 9.946                  | $9.973^{\text{a}}$ , $9.96^{\text{b}}$ , $10.12^{\text{e}}$ |
|                    | $n_{\rm o}$  | 9.384                  |                                                             |
| CdSiP <sub>2</sub> | $n_{\rm e}$  | 9.086                  |                                                             |
| GaAs               |              | 10.864                 | $11.022^a$ , $10.90^{b,c}$                                  |

表 5.2 AgGaS<sub>2</sub>, ZnGeP<sub>2</sub>, CdSiP<sub>2</sub>和 CaAs 的  $A$ (adjusted) +  $B_1$  同实验值  $\varepsilon_{\infty}$ 的比较

Note: <sup>a</sup>Reference [41]; <sup>b</sup>Reference [86]; <sup>c</sup>Reference [87]; <sup>d</sup>Reference [65]; <sup>e</sup>Reference [66]

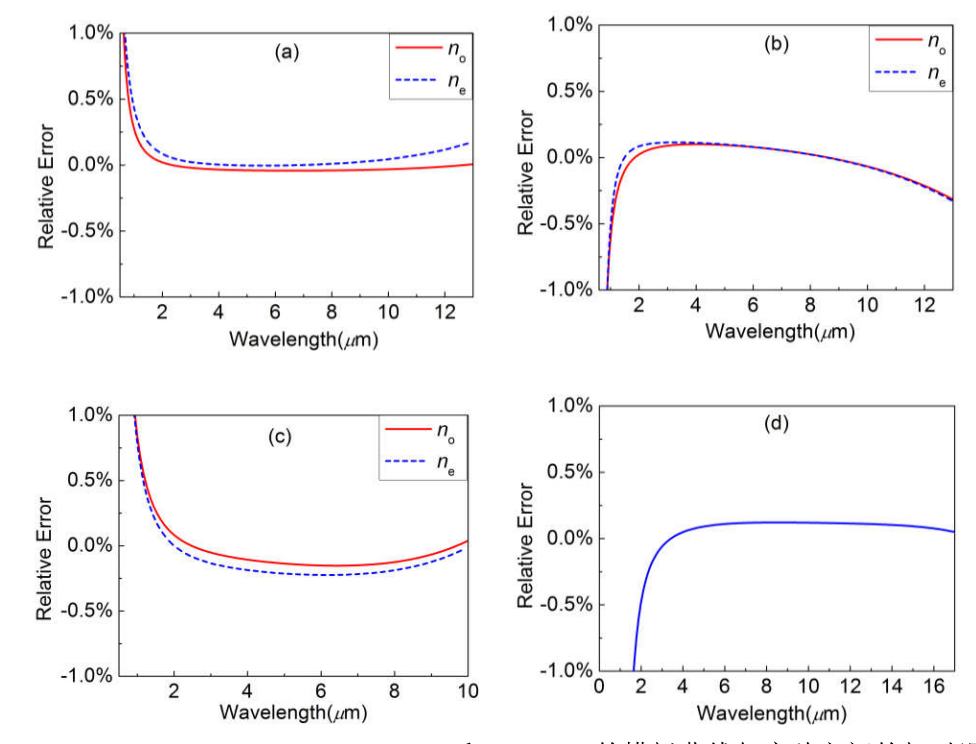

图 5.6 (a) AgGaS<sub>2</sub>、(b) ZnGeP<sub>2</sub>、(c) CdSiP<sub>2</sub> 和(d) GaAs 的模拟曲线与实验之间的相对误差。

#### 几点讨论 **5.5**

### **(1)**

由第二章和第四章的论述,我们知道双声子的吸收边决定了晶体的红外截止 波长。然而在本章却没有考虑双声子和多声子吸收对色散性质的影响。这是为什 么呢?

我们知道, 单声子的吸收系数远远大于多声子的吸收系数。从吸收系数和介 电函数虚部的关系式(2-30)

$$
\alpha = \frac{2\omega k(\omega)}{c} = \frac{\varepsilon_i(\omega)\omega}{n(\omega)c}
$$
 (2-30)

可知,多声子吸收对介电函数虚部 ε<sub>i</sub>(ω)的影响远远小于单声子过程。再由 2.3 节 的 K-K 关系:

$$
\varepsilon_r = 1 + \frac{2}{\pi} \int_0^\infty \frac{s \varepsilon_i(s)}{s^2 - \omega^2} ds \tag{2-31}
$$

可知,多声子对介电函数的实部 εr(ω)影响也远小于单声子过程。多声子吸收只 对折射率系数小数点后两位才有影响<sup>[41]</sup>,多声子对晶体色散性质的影响要小于 单声子讨程。因此,本章在研究色散性质时没考虑多声子过程。

# (2) **Sellmeier** 方程的第三项代表声子影响, 那么公式(5-5)中的 $C$ , 是否对应最高 的声子频率?

如果晶体中只有一个红外活性模, 例如 GaAs, 很明显 C, 对应这个 TO 模式 的声子频率, B<sub>2</sub> 与振子强度 S<sub>i</sub> 对应。但黄铜矿结构晶体的红外活性模不止一个, 如 4.3 节的表 4.3~5.5 所示, 最高频率的声子模式也不一定具有最大的振子强度。 在两振子的 Sellmeier 方程(5-5)中, 所有声子的影响只用一个振子来描述。因此, 第三项可以认为是所有红外活性的声子对色散影响之和,而系数 C<sub>2</sub>可以认为是 平均声子频率, B<sub>2</sub>是平均振子强度。因此本章并没有利用第四章的声子频率和 振子强度值,而是在透明范围内对介电函数进行拟合。

### **(3) Sellmeier**

由 5.1 节我们知道, Sellmeier 方程的一般表达式为(5-5)的形式:

$$
n^{2} = A + \frac{B_{1}}{1 - C_{1} / \lambda^{2}} + \frac{B_{2}}{1 - C_{2} / \lambda^{2}}
$$
(5-5)

但有些文献给出的 Sellmeier 方程为以下形式:

$$
n^{2} = A' + \frac{B_{1}'}{\lambda^{2} - C_{1}'} + \frac{B_{2}'}{\lambda^{2} - C_{2}'} \tag{5-13}
$$

其实这两个表达式是等价的,这是因为:

$$
\frac{B_1'}{\lambda^2 - C_1'} = \frac{B_1'(\lambda^2 / C_1')}{\lambda^2 - C_1'} - \frac{B_1'}{C_1'} = \frac{B_1' / C_1'}{1 - C_1' / \lambda^2} - \frac{B_1'}{C_1'}
$$
(5-14)

(5-13)这种色散方程仍有 ——  $\frac{D_1}{2}$  $1 - C_1 / \lambda^2$  $\frac{B_{\text{\tiny{l}}}}{C_{\text{\tiny{l}}}$  /  $\lambda^2}$  的形式,所以这种表达式和(5-5) 另外,有些文献把 Sellmeier 方程的第二项写成 $\lambda^2$ 的形式:

$$
n^{2} = A + \frac{B_{1}}{1 - C_{1} / \lambda^{2}} - D' \lambda^{2}
$$
 (5-15)

这种方程其实可以通过(5-5)近似而来, 这是因为在透光范围内  $\lambda^2 << C_2$ , 所以可 以将第二项按级数展开:

$$
\frac{B_2}{1 - C_2 / \lambda^2} = -B_2 \sum_{i=1}^{\infty} \left(\frac{\lambda^2}{C_2}\right)^i = -B_2 \frac{\lambda^2}{C_2} - B_2 \frac{\lambda^4}{C_2^2} - \dots
$$
 (5-16)

只取级数的第一项就可以得到(5-15)的形式。

# 5.6 本章小结

本章利用振子模型把声子的影响合理地考虑到色散性质研究中,改进了常规 光学性质计算只考虑电子影响而忽略声子影响的不足。在光学性质计算结果后加 入声子振子项就可以将声子影响考虑进去,而声子项的系数可以直接用介电性质 计算得到。模拟的 AgGaS<sub>2</sub>、ZnGeP<sub>2</sub>和 CdSiP<sub>2</sub> 晶体色散特性和实验吻合较好, 同时演绎出的一种改进模拟红外非线性光学晶体色散曲线的方法(见附件详细介 绍)。